# Regression

Thomas J. Leeper

Department of Political Science and Government Aarhus University

November 14, 2013

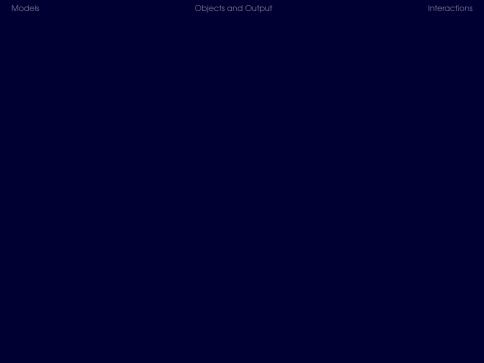

Models

2 Objects and Output

3 Interactions

1 Models

2 Objects and Output

3 Interactions

#### Model Formulæ

- Express relationships as a formula
- Typically:

$$y x1 + x2$$

■ Interactions:

$$y x1 * x2$$
  
 $y x1 + x2 + x1:x2$ 

■ Formula is an object

### Try on your own

Understand formulae:

■ "Model Formulae"

Questions so far?

#### Running a regression

- We already ran regressions earlier
- Let's understand what we did

#### The regression from earlier

```
lm3 1 <- lm(thresh~threat + fragdum,</pre>
data = cis)
lm3 2 <- lm(thresh~threat + fragdum,</pre>
data=cis[cis$oursmpl==1,])
lm3 3 <- lm(thresh~threat13 + fragdum,</pre>
data=cis[cis$oursmpl==1,])
lm3 4 <- lm(thresh~stthroct2 + fragdum,</pre>
data=cis[cis$oursmpl==1,])
```

#### Running a regression

- The linear regression function is 1m
- Specify a formula and a place to look for data
- The result is an object of class "Im"

#### The regression from earlier

```
lm3 1 <- lm(thresh~threat + fragdum,</pre>
data = cis)
lm3 2 <- lm(thresh~threat + fragdum,</pre>
data=cis[cis$oursmpl==1,])
lm3 3 <- lm(thresh~threat13 + fragdum,</pre>
data=cis[cis$oursmpl==1,])
lm3 4 <- lm(thresh~stthroct2 + fragdum,</pre>
data=cis[cis$oursmpl==1,])
```

Models

2 Objects and Output

3 Interactions

### Printing

When we run a regression, we get some default output:

```
lm(thresh~threat + fragdum,
data = cis)
```

#### Printing

When we run a regression, we get some default output:

```
lm(thresh~threat + fragdum,
data = cis)
```

■ This doesn't print if we store the results:

```
lm3_1 <- lm(thresh~threat + fragdum,
data = cis)</pre>
```

#### Printing

When we run a regression, we get some default output:

```
lm(thresh~threat + fragdum,
data = cis)
```

■ This doesn't print if we store the results:

```
lm3_1 <- lm(thresh~threat + fragdum,
data = cis)</pre>
```

But we can see the results again, once stored, by simply calling:

```
lm3_1
```

### Structure and summary

- Structure: str(lm3\_1)
- Names: names(1m3\_1)
- Summary: summary(lm3\_1)

#### Coefficients

#### Coefficients:

```
coef(lm3_1)
lm3_1$coef
coef(summary(lm3_1))
summary(lm3_1)$coef
```

# Try on your own

Understand OLS coefficient plotting:

"OLS Coefficients"

Questions so far?

#### Fitted values and residuals

- $\blacksquare$  lm3\_1\$fitted
- lm3\_1\$resduals
- predict(lm3\_1)

# Try on your own

Understand model fit:

- "OLS Diagnostic Plots"
- "Regression fit"

Questions so far?

## Writing Output to Word

- Writing a CSV
- Using the rff package: install.packages("rtf") library(rtf)

## Try on your own

Output results to Word:

"Word output"

Questions so far?

1 Models

2 Objects and Output

3 Interactions

## Let's work together

- "Binary interactions"
- "Continuous interactions"

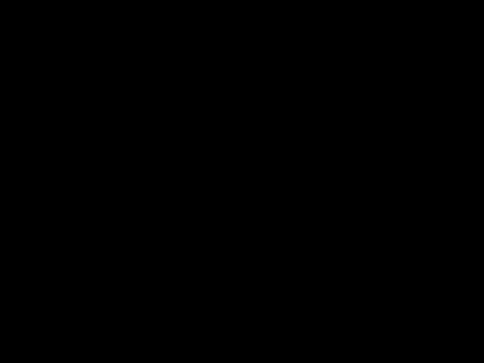